## 一种新颖的 SAR 真实场景原始数据频域模拟方法

岳海霞<sup>①②</sup> 杨汝良<sup>①</sup>  $\overline{O}(P \boxtimes P)$ 学院电子学研究所 北京 100080) <sup>②</sup>(中国科学院研究生院 北京 100039)

摘 要 采用时域模拟方法来实现真实场景数据模拟时,由于计算机计算速度和数据容量的限制,数据模拟十分困 难。该文提出了一种新颖的 SAR 真实场景原始数据的频域模拟方法。该方法改变了传统的时域到频域对应关系, 采用空域到频域的对应关系,真实场景数据两维 FFT 后在频域插值和移位,并与所采用的频域转移函数相乘,再 经过 IFFT 得到模拟的原始数据。通过对点目标模拟和真实场景数据模拟仿真试验,证明了该方法的有效性,模拟 结果显示该模拟方法与以往的模拟算法相比极大地提高了模拟速度。

关键词 SAR,真实场景,原始数据模拟

中图分类号: TN955 文献标识码: A 文章编号: 1009-5896(2006)11-2015-04

# **A Novel Method of SAR Real Scenario Raw Data Frequency-domain Simulation**

Yue Hai-xia<sup> $\mathcal{D}$ </sup> Yang Ru-liang<sup> $\mathcal{D}$ </sup>

<sup>①</sup>(*Institute of Electronics*, *Chinese Academy of Sciences*, *Beijing* 100080, *China*) <sup>②</sup>(*Graduate School*, *Chinese Academy of sciences*, *Beijing* 100039, *China*)

**Abstract** Because of the limitation of the PC's velocity and capability, it is difficult to simulate SAR real scenarios in time-domain. In this paper, a novel method of SAR real scenario raw data simulation, frequency-domain simulation, is introduced. This method employs space-frequency relationship, other than the traditional time-frequency relationship. After 2D FFT, the scenarios data are interpolated and shifted. Then these data are multiplied by the transfer function of frequency-domain, and followed by IFFT. The simulated raw data can be obtained. The validity of this method is fully manifested by the simulation experiments of point target and the real scenarios. The result show that the method in this paper, compared with the time-domain methods, greatly improve the simulation speed.

**Key words** SAR, Real scenario, Raw data simulation

### 1 引言

合成孔径雷达因为它的众多的优点已经越来越成为世 界各国研究的热点。高分辨率合成孔径雷达(SAR)早在 60 年 代初开始在军事高空侦察中发挥作用,并于 60 年代中期逐 步扩展到民用遥感领域。进入 80 年代,星载SAR成像技术 有了新的发展。90 年代,随着空间技术的不断发展,A1maz、 ERS-1/2、JERS-1、RadarSat等星载SAR卫星先后发射成功。 为了简化开发程序,降低开发成本,合成孔径雷达模拟进入 一个全新的发展阶段。它在合成孔径雷达的研究和研制工作 中,具有十分重要的作用。典型的点目标模拟可以用于检验 合成孔径雷达处理器的聚焦质量。而真实场景的模拟可以用 来检验合成孔径雷达处理中成像数据的分块处理算法,也可 以用来检验多普勒参数估计算法,有助于遥感雷达的系统设 计和地物干扰类别的分类与识别,有助于将地物干扰信号转 化为有用的地面信号和地面场景信息[1-3]。

 $\overline{a}$ 

SAR 原始数据模拟的方法有两种:一种是时域模拟方 法[4], 它通过模拟出不同方位向时刻各个目标的原始数据, 最终得到二维SAR原始数据。另外一种是二维频域模拟方法 [5],它首先分别模拟得到雷达系统转移函数和分布目标的后 向散射系数矩阵,然后通过在频域内做乘法实现卷积,最终 得到二维雷达原始数据。前一种方法是基于SAR回波模型, 它的结果是比较精确的。但是,它的运算量太大,运算速度 太慢。而后一种方法是基于简化的回波模型,它的结果没有 第一种的精确。但是,它的运算速度相比前者则要快的多。 传统的频域模拟方法采用时域到频域的对应关系,基本沿用 了时域模拟的思路,系统的点扩散函数和真实场景的数据都 是在时域产生,然后将时域的两维卷积运算通过频域内点乘 来实现。本文的模拟算法采用空域到频域的对应关系,模拟 过程中通过对雷达成像几何特性和回波信号特性的分析,得 到系统的频域点扩散函数。真实场景数据与一个固定的距离 函数相乘,相乘后的数据经过两维FFT后在频域插值和移位, 并与系统频域点扩散函数相乘,再经过IFFT得到模拟的原始 数据。

本文在分析 SAR 回波信号的基础上引入了改进的频域 模拟算法,通过点目标模拟试验验证了该模拟方法的有效 性,同时通过真实场景数据模拟试验充分证明了该模拟方法 能够极大提高原始数据模拟的速度。

#### 2 真实场景的频域模拟方法

假设目标与 SAR 的几何关系如图 1 所示。 *R*<sup>0</sup> 表示卫星 到场景中心点的距离。 *v* 表示载机的飞行速度。*x* 与载机的 运动方向相同,*z* 为地球表面的法线方向,*y* 和 *x*、*z* 构成右 手坐标系(*x*, *y*, *z*)。*s* 为场景斜面的垂直方向,*x*、*r* 和 *s* 构成 斜面坐标系(x, r, s), 同样符合右手定则。目标和平台之间的 距离可表示为

$$
R(x,r;x') = \sqrt{(R_0+r)^2 + (x'-x)^2 + s^2}
$$
  
 
$$
\approx R_0 + r + \frac{(x'-x)^2 + s^2 + r^2}{2R_0}
$$
 (1)

$$
\Delta R = R(x, r; x') - R_0 - r \tag{2}
$$

Δ*R* 表示距中心点为 *r* 的点目标在整个合成孔径时间内与合 成孔径中心点的距离之差。

雷达发射线性调频信号为

$$
s(\tau) = \text{rect}\left(\frac{\tau}{T_p}\right) \exp\left\{j2\pi f_c \tau + j\pi k_r \tau^2\right\}
$$
 (3)

雷达接收到的回波信号去载频后的形式可表示为

$$
s(t,\tau) = \text{wa}^2 \left( \frac{t}{T_a} \right) \text{exp} \left( -j \frac{4\pi R(x, r; x')}{\lambda} \right)
$$

$$
\text{rect} \left( \frac{\tau - 2R(x, r; x')/c}{T_p} \right) \text{exp} \left( j\pi k_r (\tau - 2R(x, r; x')/c)^2 \right) (4)
$$

2 2 2 2 2 2 2 ( , ;,) 4 wa exp 4 rect exp ( ) wa rect 4 4 exp ( ) wa rect ex *r r sx xr rxr xx R <sup>j</sup> <sup>X</sup> rr R k j rr R <sup>W</sup> <sup>c</sup> xx rr R X W R k j r r R <sup>c</sup> xx rr R X W* π λ π π π λ ′ ′ − − ⎛ ⎞⎛ ⎞ ′ − Δ = − ⎜ ⎟⎜ ⎟ ⎝ ⎠⎝ ⎠ ⎛ ⎞⎛ ⎞ ′ − −Δ ⋅ −′ ⎜ ⎟⎜ ⎟ ⎝ ⎠⎝ ⎠ ⎛ ⎞⎛ ⎞ ′ ′ − − −Δ <sup>=</sup> ⎜ ⎟⎜ ⎟ ⎝ ⎠⎝ ⎠ ⎛ ⎞ ⎛ ⎞ <sup>Δ</sup> ⋅ − − − −Δ ′ ⎜ ⎟ ⎜ ⎟ ⎝ ⎠ ⎝ ⎠ ⎛ ⎞⎛ ⎞ ′ ′ − − −Δ <sup>=</sup> ⎜ ⎟⎜ ⎟ ⎝ ⎠⎝ ⎠ − Δ p( ) (5 − *j*<sup>ϕ</sup> )

$$
\text{H} + X = \frac{\lambda R_0}{D}, W = cT_p/2, \varphi = \frac{4\pi\Delta R}{\lambda} - \frac{4\pi k_r}{c^2} (r'-r-\Delta R)^2.
$$

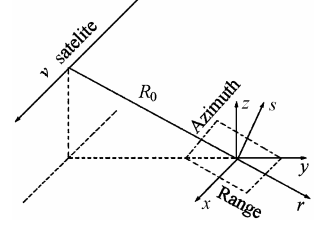

图 1 目标与 SAR 的几何关系 Fig.1 The geometry of SAR and target

 $\mathcal{R}(x, r)$ 处点目标的后向散射系数为  $\gamma(x,r)$ , 面积 *S* 内的 所有点目标的回波可以表示为

$$
ss(x',r') = \iint dx dr \gamma(x,r)s(x'-x,r'-r;x,r)
$$
 (6)

将该信号进行两维傅里叶变换得到信号的频域表示式 ∫∫

$$
SS(\xi, \eta) = \iint dx' dr' \exp(-j\xi x' - j\eta r') ss(x', r')
$$
  
= 
$$
\iint dx dr \gamma(x, r) \exp(-j\xi x - j\eta r) s(\xi, \eta; x, r)
$$
(7)  

$$
s(\xi, \eta; x, r) = \iint dx' dr' \exp(-j\xi(x' - x) - j\eta(r' - r))
$$
  

$$
= \iint dx' \frac{1}{2} x' \exp(-j\xi(x' - x) - j\eta(r' - r)) \exp(-j\xi(\eta))
$$

$$
\cdot \text{wa}^2 \left( \frac{x'-x}{X} \right) \text{rect}\left( \frac{r'-r-\Delta R}{W} \right) \text{exp}(-j\varphi)
$$
  
=\iint d\varphi d\varphi \text{wa}^2 \left( \frac{p}{X} \right) \text{rect}\left( \frac{q}{W} \right) \text{exp}(-j\varphi\_1(p) - j\varphi\_2(q)) (8)

$$
\nexists \Box \mathbf{P} = x' - x, \ q = r' - r - \Delta R, \ w = 2\pi f_c, \ \varphi_1(p) = \xi p + \frac{2\Delta R}{c}
$$

$$
\begin{aligned}\n&\cdot \left(w + \frac{c\eta}{2}\right), \varphi_2(q) = \eta q - \frac{4\pi k_r}{c^2} q^2 \quad \text{or} \quad q \text{ in } \mathbb{R} \text{ and } \mathbb{R} \text{ is } \mathbb{R} \text{ is } \mathbb{R} \text{ is } \mathbb{R} \text{ and } \mathbb{R} \text{ is } \mathbb{R} \text{ is }
$$

利用驻定相位原理,进行方位向傅里叶变换,得到信号 的频域表示式

$$
s(\xi, \eta; x, r)
$$
\n
$$
= \exp\left(-j\frac{c^2\eta^2}{16\pi k_r}\right) \text{rect}\left(\frac{c\eta}{4\pi k_r T_p}\right)
$$
\n
$$
\cdot \text{wa}^2 \left(-\frac{c\xi R_0}{X(2w+c\eta)}\right) \frac{1}{\sqrt{\frac{d^2(\varphi_1(p))}{d^2 p}}}
$$
\n
$$
\cdot \exp\left\{-j\left(\frac{\sqrt{(2w+c\eta)^2 - \xi^2 c^2} \sqrt{(R_0+r)^2 + s^2}}{c}\right)\right\}
$$
\n
$$
-\frac{(2w+c\eta)(R_0+r)}{c}\right\}
$$
\n
$$
\approx \text{rect}\left(\frac{c\eta}{4\pi k_r T_p}\right) \text{wa}^2 \left(-\frac{c\xi R_0}{X(2w+c\eta)}\right) \frac{\sqrt{c(2w+c\eta)}\sqrt{R_0+r}}{((2w+c\eta)^2 - \xi^2 c^2)^{3/4}}
$$
\n
$$
\cdot \exp\left\{-j\left(\frac{c^2\eta^2}{16\pi k_r} + \frac{\sqrt{(2w+c\eta)^2 - \xi^2 c^2} \sqrt{(R_0+r)^2 + s^2}}{c}\right)\right\}
$$
\n
$$
\approx \text{rect}\left(\frac{c\eta}{4\pi k_r T_p}\right) \text{wa}^2 \left(-\frac{c\xi R_0}{X(2w+c\eta)}\right) \frac{\sqrt{c(2w+c\eta)R_0}\sqrt{1+\frac{r}{R_0}}}{((2w+c\eta)^2 - \xi^2 c^2)^{3/4}}
$$
\n
$$
\cdot \exp\left\{-j\left(\frac{c^2\eta^2}{16\pi k_r} + \frac{\sqrt{(2w+c\eta)^2 - \xi^2 c^2} - (2w+c\eta)}{c}\right)\right\}
$$
\n
$$
\cdot R_0 - \frac{c\xi^2r}{2(2w+c\eta)}\right)\}
$$
\n(10)

当  $r \neq 0$  时, 式(10)可简化为

$$
s(\xi, \eta; x, r) = s_0(\xi, \eta) \sqrt{1 + \frac{r}{R_0}} \exp\left(j\frac{c\xi^2 r}{2(2w + c\eta)}\right)
$$
(11)  
s (\xi, \eta) \nvert \frac{1}{2} \sinh(\frac{r\pi}{2}) \sinh(\frac{r\pi}{2}) \sinh(\frac{r\pi}{2}) \sinh(\frac{r\pi}{2})

 $\mathop{\rm \sharp}\nolimits$ 中  $s_{\scriptscriptstyle \alpha}(\xi,\eta)$ 为频域模拟的频域点t

$$
s_0(\xi, \eta)
$$
  
=  $\text{rect}\left(\frac{c\eta}{4\pi k_r T_p}\right) \text{wa}^2 \left(-\frac{c\xi R_0}{X(2w+c\eta)}\right) \frac{\sqrt{c}(2w+c\eta)R_0}{\left[(2w+c\eta)^2 - \xi^2 c^2\right]^{3/4}}$   
 $\cdot \text{exp}\left\{-j\left(\frac{c^2\eta^2}{16\pi k_r} + \frac{\sqrt{(2w+c\eta)^2 - \xi^2 c^2} - (2w+c\eta)}{c}R_0\right)\right\}$  (12)

从而

$$
SS(\xi, \eta) = s_0(\xi, \eta) \iint \frac{dxdr \exp(-j\xi x - j\eta r)\gamma(x, r)}{\sqrt{1 + \frac{r}{R_0} \exp\left(j\frac{c\xi^2 r}{2(2w + c\eta)}\right)}}
$$
(13)

$$
({\mathbb{R}}\,\mathfrak{Y}_{\mathfrak{X},r})\sqrt{1+r/R_0}\,\mathfrak{H}(\mathfrak{F}\,\mathfrak{B})\,\mathfrak{F}\,\mathfrak{B}\,\mathfrak{H}\,\Gamma(\xi,\eta)\,,\,\mathfrak{F}\,\mathfrak{H}
$$

$$
\Gamma(\xi', \eta') = \iint dx dr \exp(-j\xi x - j\eta r)\gamma(x, r)
$$

$$
\sqrt{1 + \frac{r}{R_0}} \exp\left(j\frac{c\xi^2 r}{2(2w + c\eta)}\right) \tag{14}
$$

此时 $\xi' = \xi$ ,  $\eta' = \eta - \frac{c\xi}{\lambda}$ 2  $\mu' = \eta - \frac{c_5}{2(2w + c\eta)}, \quad \vec{x}$ (13) *c* , 式(13)变为

$$
SS(\xi,\eta) = \Gamma(\xi',\eta')s_0(\xi,\eta)
$$
 (15)  
通过道傳里中変換, 可以得到模式ؤ在的原始回波信号  
ss(x',r') =  $\frac{1}{(2\pi)^2} \iint d\xi d\eta \exp(j\xi x' + j\eta r')SS(\xi,\eta)$  (16)

## 3 模拟方法的性能验证

真实场景数据的模拟主要依赖推导的式(12)-式(16)。具 体的模拟过程如图 2 所示。首先输入系统参数和真实场景数 据。利用式(12)计算生成频域点扩散函数  $s_0(\xi, \eta)$  。计算  $\gamma(x,r) \sqrt{1 + r/R_0}$  的傅里叶变换, 得到  $\Gamma(\xi, \eta)$  。通过  $\Gamma(\xi, \eta)$  在 频域内的插值、移位和抽取, 得到式(14)的结果  $\Gamma(\xi',\eta')$  。 *Γ*( $\xi'$ , $\eta'$ ) 和  $s_0(\xi, \eta)$  在频域内点乘后, 经过 2D 的 IFFT 最终 得到模拟产生的真实场景原始数据。

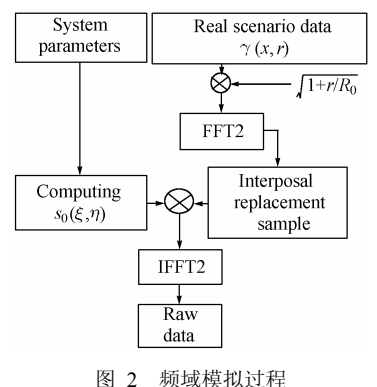

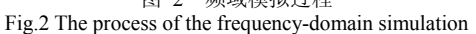

为了进一步说明该模拟方法的有效性首先进行了点目 标模拟实验。模拟过程选用的系统参数如表 1 所示。在实验 过程中得到的原始数据利用 R-D 算法实现压缩处理。压缩结 果与时域模拟后的压缩结果相比较,产生距离向相位、方位 向相位和点目标的对比图像。图 3 表示在时域和频域两种模 拟方法下产生的距离向原始数据相位的对应关系。图 4 表示 在时域和频域两种模拟方法下产生的方位向原始数据相位 的对应关系。图 5 和图 6 分别表示时域和频域两种模拟方法 通过 R-D 压缩算法后的点目标的图像。

#### 表 1 系统参数

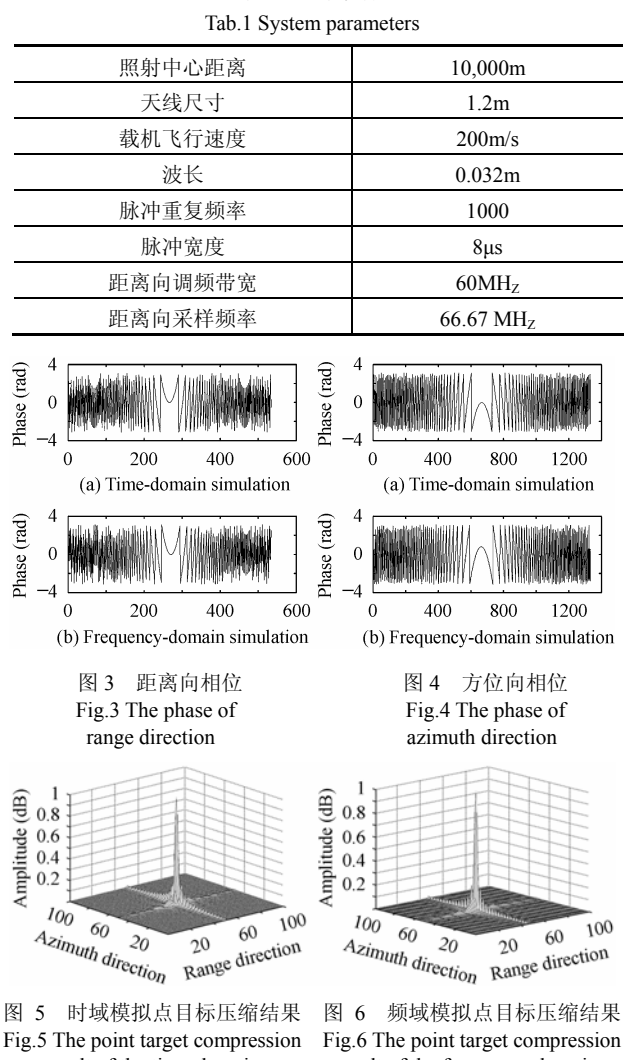

simulation simulation

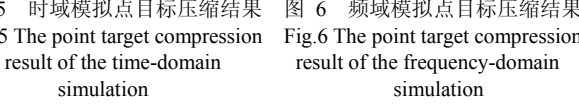

点目标原始数据分析如表 2 所示。本文采用的频域模拟 方法与时域模拟方法得到的距离向和方位向的分辨率、峰值 旁瓣比、积分旁瓣比都非常接近,充分说明了本文所采用的 频域模拟方法的有效性。

表 2 点目标原始数据分析

| Tab.2 The analysis of the point target raw data |         |         |         |         |  |  |  |
|-------------------------------------------------|---------|---------|---------|---------|--|--|--|
|                                                 | 频域模拟    |         | 时域模拟    |         |  |  |  |
|                                                 | 距离向     | 方位向     | 距离向     | 方位向     |  |  |  |
| 分辨率(m)                                          | 2.80    | 0.64    | 2.75    | 0.64    |  |  |  |
| 峰值旁瓣比(dB)                                       | $-14.5$ | $-31$   | $-15.5$ | $-31$   |  |  |  |
| 积分旁瓣比(dB)                                       | $-11.5$ | $-18.2$ | $-12$   | $-20.4$ |  |  |  |

#### 4 真实场景的原始数据的模拟

试验中选用 8192×1024 大小的真实场景,真实场景数 据图像如图 7 所示, 该图像来源于某机载 SAR 某次真实飞 行得到的原始数据,图像数据中包含明显的地表特征、公路、 河流和城区图像。选用的真实场景数据代表了某机载 SAR, 某种极化,某个入射角度下该区域的后向散射特性。在模拟 中,假定这些数据是所要模拟 SAR 在特定地域的后向散射 系数,这种假设偏离了实际情况,但后向散射系数同样能够 代表所要模拟 SAR 系统天线波束覆盖下某片场景的真实后 向散射系数。用某机载 SAR 飞行得到的真实场景来表示所 要模拟 SAR 系统的真实场景,还是有很大的实际应用价值。

利用本文提出的频域模拟方法和表 1 所示的系统参数, 得到真实场景的原始数据。采用文献[6]频域压缩算法对真实 场景原始数据进行压缩,原始数据的压缩结果如图 8 所示。 压缩图像与真实场景相比,保持了所有的特征数据。在 P4 2.4GHz, 512M DDR400 内存的 PC 机上,整个模拟过程需 要的时间为 2h 15min,极大地提高了模拟的速度(相同配置的 PC 在时域下模拟 400×400 大小的原始数据,需要的时间为 14h)。该频域模拟方法确实是一种快速、新颖的真实场景原 始数据模拟方法。

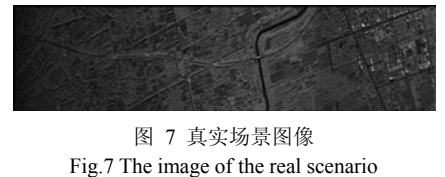

图 8 真实场景原始数据的压缩结果 Fig.8 The compression result of the real scenario raw data 利用传统的频域模拟方法,产生图 7 所示的真实场景原 始数据。采用相同的压缩方法,原始数据压缩结果如图 9 所 示。模拟中,采用的真实场景尺寸比较大,为了更清楚的了 解本文的频域模拟方法的频域模拟方法的不同,从压 缩结果中分别提取了一块相同区域的图像,区域的主体为一 个交通要道。从图 8 中截取得到区域 A 图像,放大后的区域 A 图像如图 10 所示。从图 9 中截取得到区域 B 图像, 放大 后的区域 B 图像如图 11 所示。

图 10 和图 11 中,区域 B 比区域 A 的图像要模糊一些, 而且可以看到一定程度的散焦。比较两种频域模拟方法,传 统的频域模拟方法并没有很好的考虑实际距离徙动因素,而 只是利用简单的成像几何,将时域内的卷积运算转换到频域 内的点乘来提高运算的速度;本文在详细分析合成孔径雷达 信号的基础上,直接在频域实现回波距离徙动模拟,模拟结 果相对传统频域模拟方法就会好一些。模拟过程中发现,这 两种模拟方法在模拟速度上很接近,本文的方法略微要快一 点。

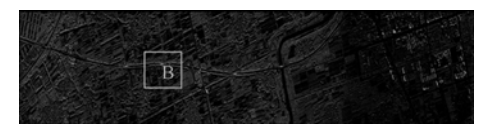

图 9 采用传统频域模拟方法的压缩结果 Fig.9 The compression result of the real scenario raw data using the classical frequency-domain simulation method

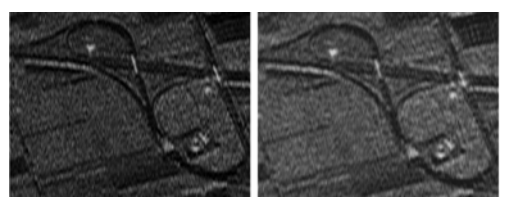

Fig.10 The image of A Fig.11 The image of B

图 10 A 区域图像 图 11 B 区域图像

### 5 结束语

本文提出的 SAR 真实场景原始数据模拟方法, 极大地 简化了模拟过程。通过点目标和真实场景仿真实验,证明了 该模拟算法的有效性和可行性。同时,该方法的模拟速度相 对于传统的时域模拟方法提高了很多,这样就可以将该算法 扩展到复杂场景的模拟和海量数据的模拟中。针对自然场景 和人造目标的不同,该模拟方法与时域模拟方法相结合,可 以得到更好的模拟效果。

#### 参 考 文 献

- [1] [Small D,](http://ieeexplore.ieee.org/search/quicksrchresult.jsp?queryText=(small%20%20d.)&valnm=Small%2C+D.&ResultCount=15&SortField=Score&SortOrder=desc&reqloc=au) [Meier E,](http://ieeexplore.ieee.org/search/quicksrchresult.jsp?queryText=(%20meier%20%20e.)&valnm=Meier%2C+E.&ResultCount=15&SortField=Score&SortOrder=desc&reqloc=au) [Nuesch D](http://ieeexplore.ieee.org/search/quicksrchresult.jsp?queryText=(%20nuesch%20%20d.)&valnm=Nuesch%2C+D.&ResultCount=15&SortField=Score&SortOrder=desc&reqloc=au). Efficient geolocation and image simulation for extended SAR strip maps. IGARSS 2001. Geoscience and Remote Sensing Symposium Proceedings. Sydney, NSW Australia, 2001, vol.7: 3152-3154.
- [2] [Franceschetti G,](http://ieeexplore.ieee.org/search/quicksrchresult.jsp?queryText=(franceschetti%20%20g.)&valnm=Franceschetti%2C+G.&ResultCount=15&SortField=Score&SortOrder=desc&reqloc=au) [Iodice A](http://ieeexplore.ieee.org/search/quicksrchresult.jsp?queryText=(%20iodice%20%20a.)&valnm=Iodice%2C+A.&ResultCount=15&SortField=Score&SortOrder=desc&reqloc=au), [Migliaccio M,](http://ieeexplore.ieee.org/search/quicksrchresult.jsp?queryText=(%20migliaccio%20%20m.)&valnm=Migliaccio%2C+M.&ResultCount=15&SortField=Score&SortOrder=desc&reqloc=au) [Riccio D.](http://ieeexplore.ieee.org/search/quicksrchresult.jsp?queryText=(%20riccio%20%20d.)&valnm=Riccio%2C+D.&ResultCount=15&SortField=Score&SortOrder=desc&reqloc=au) Simulation of SAR interferometric raw signal pairs corresponding to real scenes. IGARSS'98. Geoscience and Remote Sensing Symposium Proceedings. Seattle, WA USA,1998, vol.5: 2653 -2655.
- [3] [Desai A S,](http://ieeexplore.ieee.org/search/quicksrchresult.jsp?queryText=(desai%20%20a.%20s.)&valnm=Desai%2C+A.S.&ResultCount=15&SortField=Score&SortOrder=desc&reqloc=au) [Wilkinson A J,](http://ieeexplore.ieee.org/search/quicksrchresult.jsp?queryText=(%20wilkinson%20%20a.%20j.)&valnm=Wilkinson%2C+A.J.&ResultCount=15&SortField=Score&SortOrder=desc&reqloc=au) [Inggs M R.](http://ieeexplore.ieee.org/search/quicksrchresult.jsp?queryText=(%20inggs%20%20m.%20r.)&valnm=Inggs%2C+M.R.&ResultCount=15&SortField=Score&SortOrder=desc&reqloc=au) GPR SAR simulation and image reconstruction**.** IGARSS 2001. Geoscience and Remote Sensing Symposium Proceedings. Sydney, NSW Australia, 2001, vol.7: 2076-2078.
- [4] 岳海霞, 杨汝良. 星载合成孔径雷达模拟源研究. 遥感技术与 应用, 2004, 19(4): 253-257.
- [5] 平庆伟, 刘洲峰, 何佩琨. 一种快速 SAR 真实场景模拟方法. 现代雷达, 2003, 6(6): 29-31.
- [6] [Franceschetti G](http://ieeexplore.ieee.org/search/quicksrchresult.jsp?queryText=(franceschetti%20%20g.)&valnm=Franceschetti%2C+G.&ResultCount=15&SortField=Score&SortOrder=desc&reqloc=au), [Schirinzi G.](http://ieeexplore.ieee.org/search/quicksrchresult.jsp?queryText=(%20iodice%20%20a.)&valnm=Iodice%2C+A.&ResultCount=15&SortField=Score&SortOrder=desc&reqloc=au) A SAR processor based on twodimensional FFT codes. *IEEE. Trans. Aerosp. Electron. Syst.*, 1990, 26(2): 356-366.
- 岳海霞: 女,1975 年生,博士生,从事 SAR 回波信号模拟研究 与系统信号模拟器设计与研制工作.
- 杨汝良: 男,1943 年生,研究员,博士生导师,现从事星载、机 载合成孔径雷达系统研究.